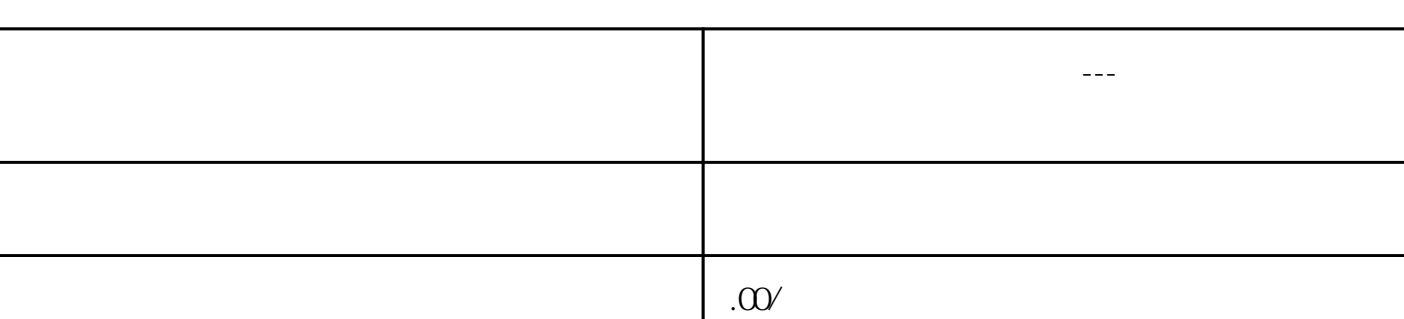

 $\sim$  480 $\sim$  2

西门子触摸屏:西门子电缆 西门子变频器:西门子模块

9 01

联系电话 13510737515 13185520415

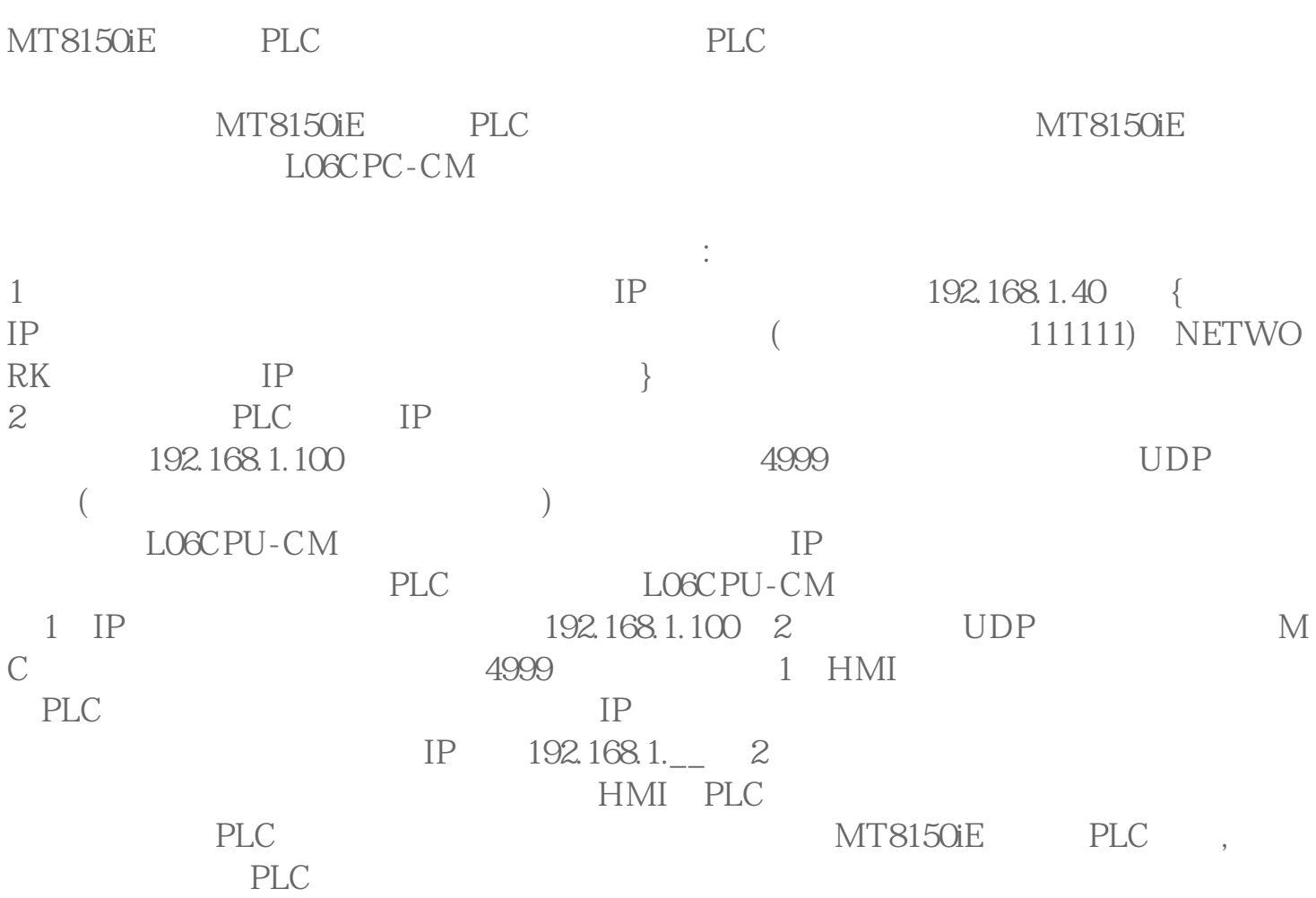

 $PLC$ :